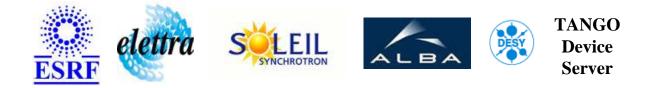

# Sequencer Server for LINAC User's Guide

# LinacSequencer Class

Revision: LinacSequencer-Release\_2\_1 - Author: vedder Implemented in C++ - CVS repository: ESRF

#### **Introduction:**

Sequencer server to execute the necessary sequences to start and stop the LINAC.

#### **Class Inheritance:**

• Tango::Device\_4Impl • LinacSequencer

### **Class Description:**

## **Properties:**

| Device Properties |                 |                                                                      |  |  |
|-------------------|-----------------|----------------------------------------------------------------------|--|--|
| Property name     | Property type   | Description                                                          |  |  |
| Timeout           | Tango::DEV_LONG | Timeout associated with all the DeviceProxies used by the sequencer. |  |  |

Device Properties Default Values:

| Property Name | Default Values |  |
|---------------|----------------|--|
| Timeout       | 3000           |  |

#### There is no Class properties.

### States:

| States             |                                                                           |  |
|--------------------|---------------------------------------------------------------------------|--|
| Names Descriptions |                                                                           |  |
| ON                 | The sequencer is ready to run a new sequence.                             |  |
| MOVING             | A sequence is currently running.                                          |  |
| DISABLE            | The last sequence failed during execution or was interrupted by the user. |  |

### Attributes:

| Scalar Attributes                                                                                                    |             |             |        |
|----------------------------------------------------------------------------------------------------|-------------|-------------|--------|
| Attribute name                                                                                                    | Data Type   | R/W<br>Type | Expert |
| <b>IsFileLoaded</b> : true => Last loadFile command ended successfully. false => Last loadFile command ended with errors. | DEV_BOOLEAN | READ        | Yes    |

| Spectrum Attributes                                                                              |            |                  |        |  |
|--------------------------------------------------------------------------------------------------|------------|------------------|--------|--|
| Attribute name                                                                                   | Data Type  | X Data<br>Length | Expert |  |
| <b>SequenceHistory</b> : Description of what happened during the execution of the last sequence. | DEV_STRING | 500              | No     |  |

### **Commands:**

| Device Commands for Operator Level |             |                  |  |  |
|------------------------------------|-------------|------------------|--|--|
| Command name                       | Argument In | Argument Out     |  |  |
| Init                               | DEV_VOID    | DEV_VOID         |  |  |
| State                              | DEV_VOID    | DEV_STATE        |  |  |
| Status                             | DEV_VOID    | CONST_DEV_STRING |  |  |
| Abort                              | DEV_VOID    | DEV_VOID         |  |  |
| LoadFile                           | DEV_STRING  | DEV_VOID         |  |  |
| SaveFile                           | DEV_STRING  | DEV_VOID         |  |  |
| ForceSave                          | DEV_STRING  | DEV_VOID         |  |  |
| On                                 | DEV_VOID    | DEV_VOID         |  |  |
| Off                                | DEV_VOID    | DEV_VOID         |  |  |
| LowHeating                         | DEV_VOID    | DEV_VOID         |  |  |
| Standby                            | DEV_VOID    | DEV_VOID         |  |  |
| Reset                              | DEV_VOID    | DEV_VOID         |  |  |

More Details on commands....

### 1 - Init

• **Description:** This commands re-initialise a device keeping the same network connection. After an Init command executed on a device, it is not necessary for client to re-connect to the device. This command first calls the device *delete\_device()* method and then execute its *init\_device()* method. For C++ device server, all the memory allocated in the *nit\_device()* method must be freed in the *delete\_device()* method.

The language device desctructor automatically calls the *delete\_device()* method.

• Argin:

DEV\_VOID : none.

• Argout: DEV\_VOID : none.

- Command allowed for:
- Tango::ON
- Tango::MOVING
- Tango::DISABLE

### 2 - State

- **Description:** This command gets the device state (stored in its *device\_state* data member) and returns it to the caller.
- Argin: DEV\_VOID : none.
- Argout: DEV\_STATE : State Code
- Command allowed for:
- Tango::ON
- Tango::MOVING
- Tango::DISABLE

#### 3 - Status

- **Description:** This command gets the device status (stored in its *device\_status* data member) and returns it to the caller.
- Argin: DEV\_VOID : none.
- Argout: CONST\_DEV\_STRING : Status description
- Command allowed for:
- Tango::ON
- Tango::MOVING
- Tango::DISABLE

### 4 - Abort

- **Description:** Abort the running sequence.
- Argin: DEV\_VOID :

• Argout: DEV\_VOID :

- Command allowed for:
- Tango::ON
- Tango::MOVING
- Tango::DISABLE

## 5 - LoadFile

- **Description:** Load the configuration file given in parameter.
- Argin: DEV\_STRING : Name of file to load
- Argout: DEV\_VOID :
- Command allowed for:
- Tango::ON
- Tango::DISABLE

## 6 - SaveFile

- **Description:** The sequence will save all current settings to a file.
- Argin: DEV\_STRING : Name of the file to be saved
- Argout: DEV\_VOID :
- Command allowed for:
- Tango::ON
- Tango::DISABLE

## 7 - ForceSave

- **Description:** This command will force the save of all the present settings in a file even if there was a problem when getting all the current set points. If a set point could not be read, the set point given in the last loaded or saved file will be used. The argin is the name of the file.
- Argin: DEV\_STRING : Name of the file to be saved
- Argout: DEV\_VOID :
- Command allowed for:
- Tango::ON
- Tango::DISABLE

### 8 - On

- **Description:** Execute the sequence to bring the LINAC to ON state.
- Argin: DEV\_VOID :
- Argout: DEV\_VOID :
- Command allowed for:
- Tango::ON
- Tango::DISABLE

### 9 - Off

- **Description:** Execute the sequence to bring the LINAC to OFF state.
- Argin: DEV\_VOID :
- Argout: DEV\_VOID :
- Command allowed for:
- Tango::ON
- Tango::DISABLE

## 10 - LowHeating

- **Description:** Execute the sequence to bring the LINAC to Low Heating (Tango::INIT) state.
- Argin: DEV\_VOID :
- Argout: DEV\_VOID :
- Command allowed for:
- Tango::ON
- Tango::DISABLE

### 11 - Standby

- **Description:** Execute the sequence to bring the LINAC to STANDBY state.
- Argin: DEV\_VOID :
- Argout: DEV\_VOID :
- Command allowed for:
- Tango::ON
- Tango::DISABLE

#### 12 - Reset

- Description:
- Argin: DEV\_VOID :
- Argout: DEV\_VOID :
- Command allowed for:
- Tango::ON
- Tango::MOVING
- Tango::DISABLE

#### TANGO is an open source project hosted by : SOURCEFORGE.NET®

Core and Tools : CVS repository on tango-cs project Device Servers : CVS repository on tango-ds project